Муниципальное казенное дошкольное образовательное учреждение «Детский сад комбинированного вида № 22» города Аши Челябинской области

#### **Безопасный Интернет детям**

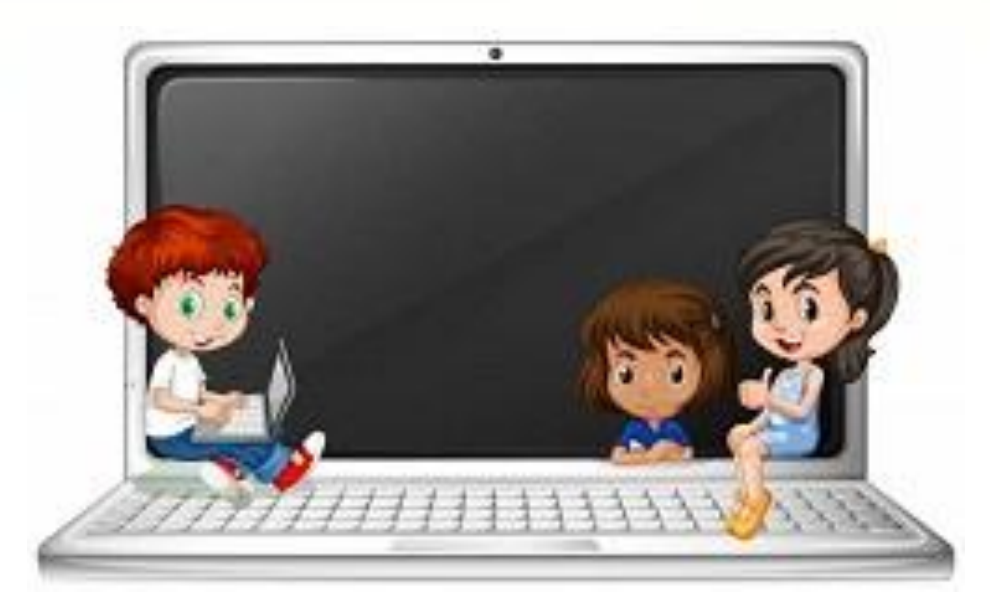

**Выполнила: Булатова Н.А. учитель - логопед**

АША, 2018 г.

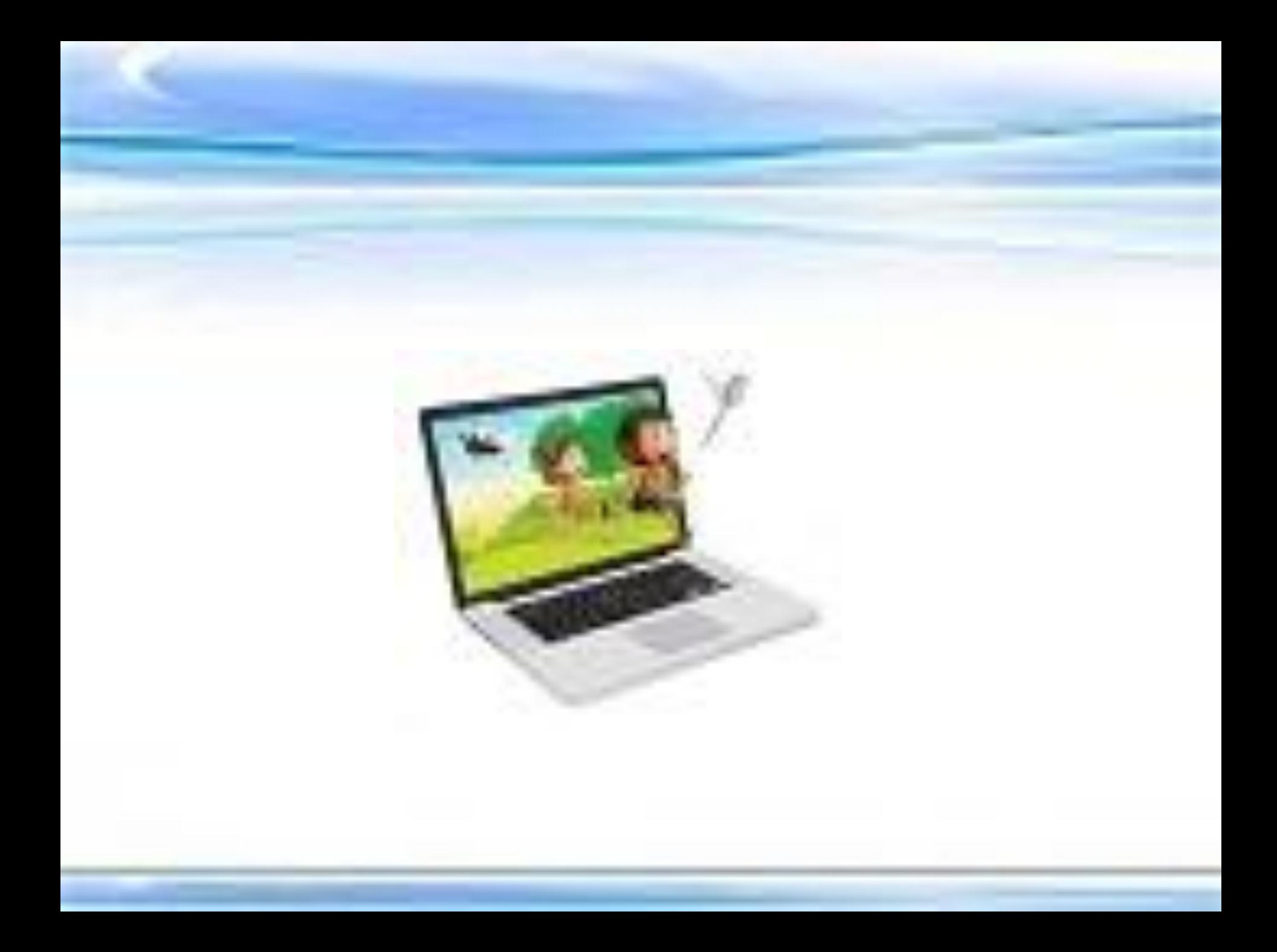

# **«Безопасный интернет»**

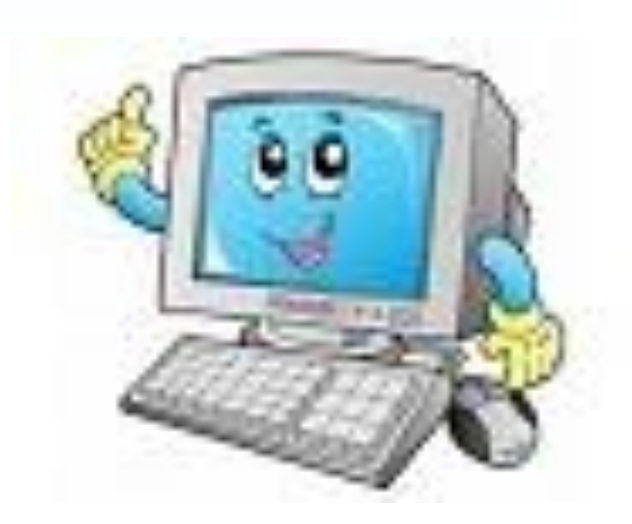

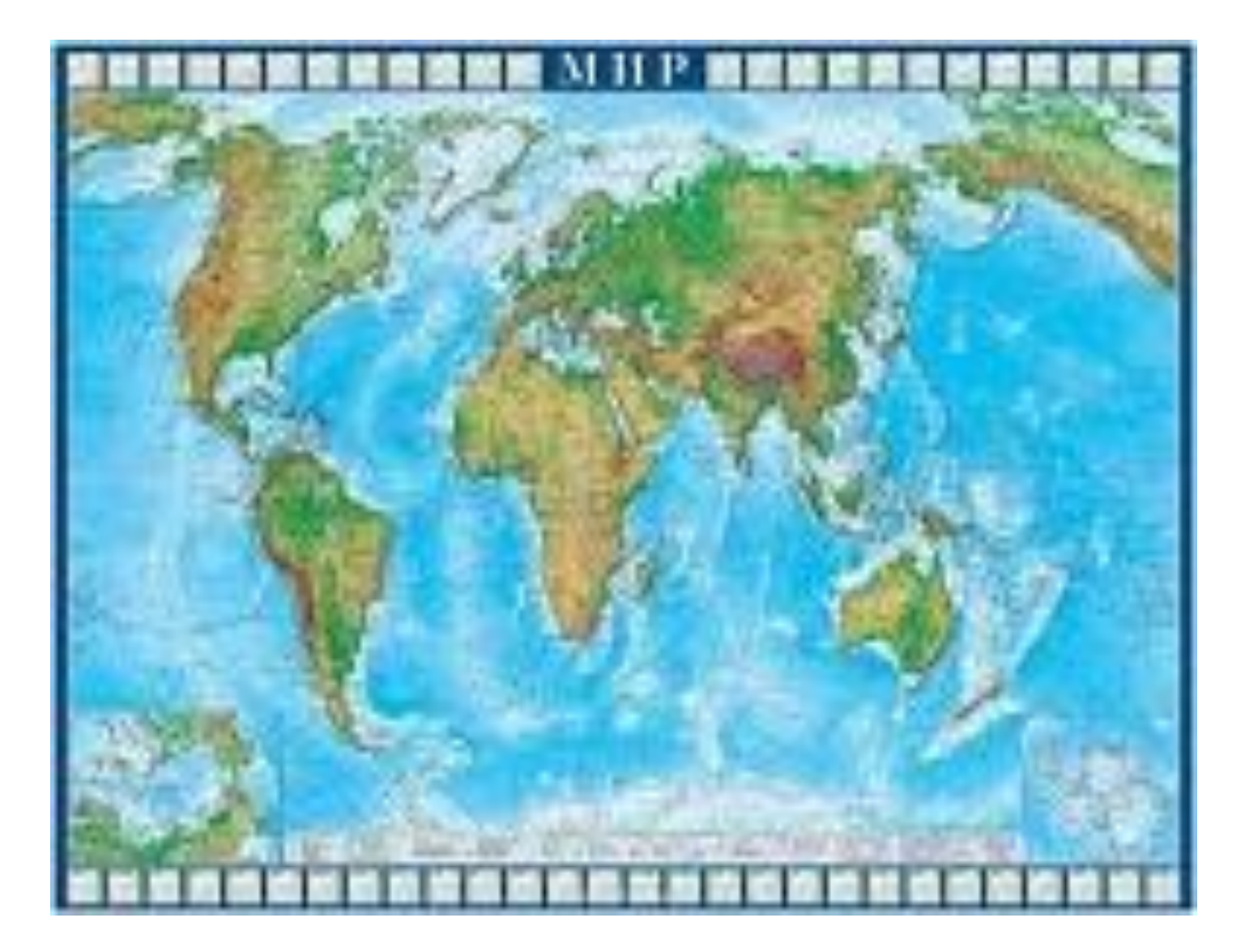

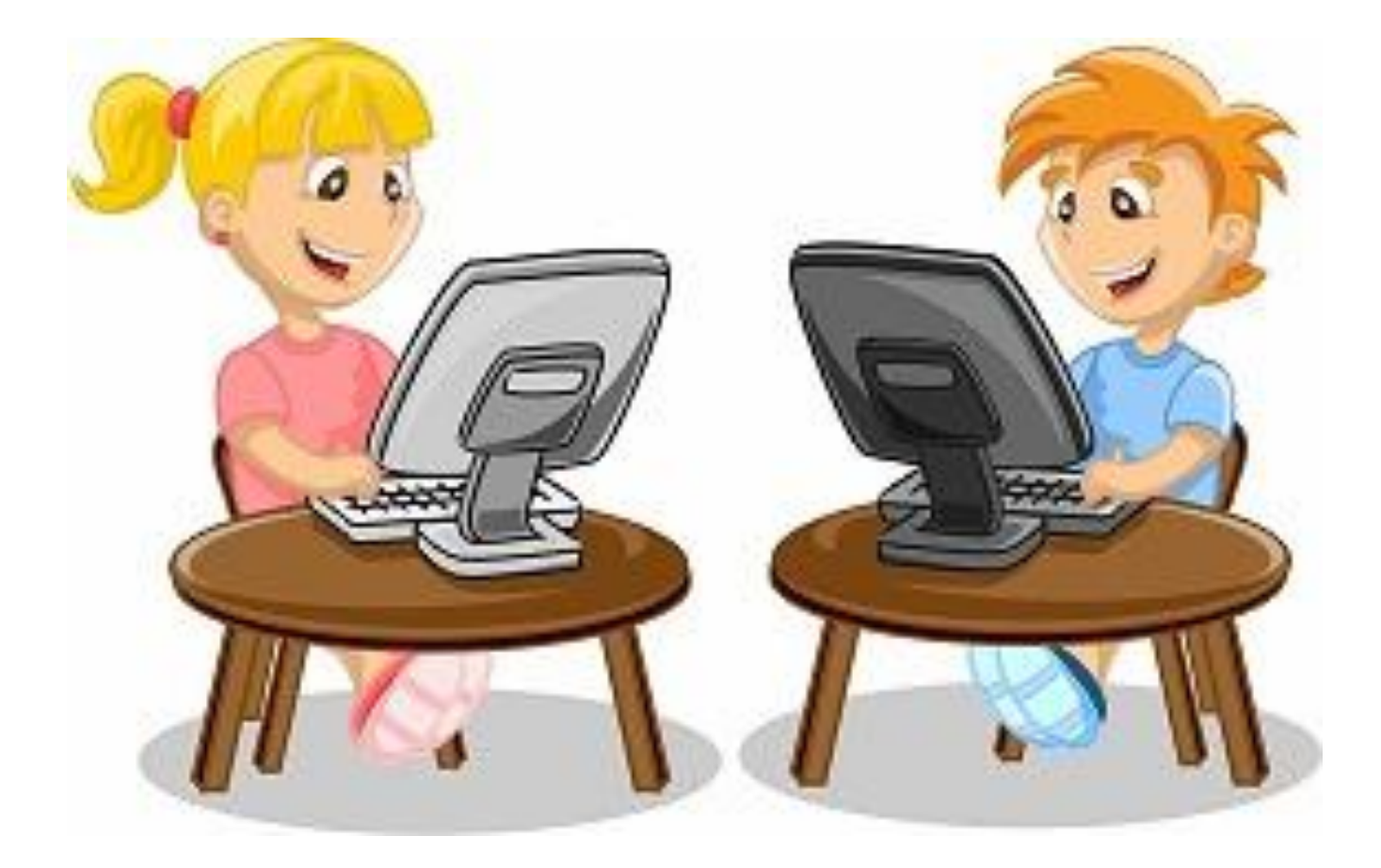

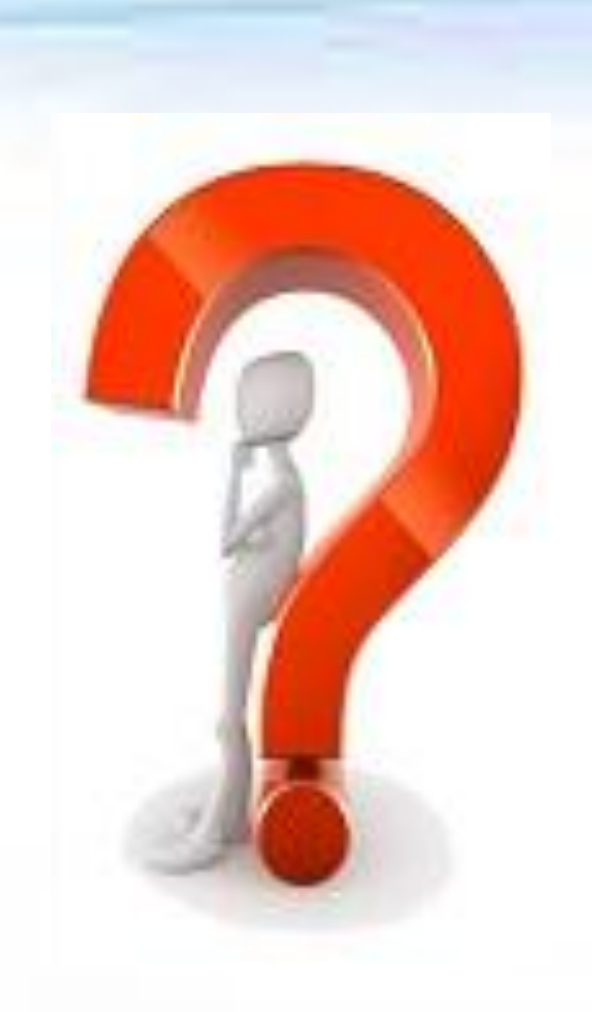

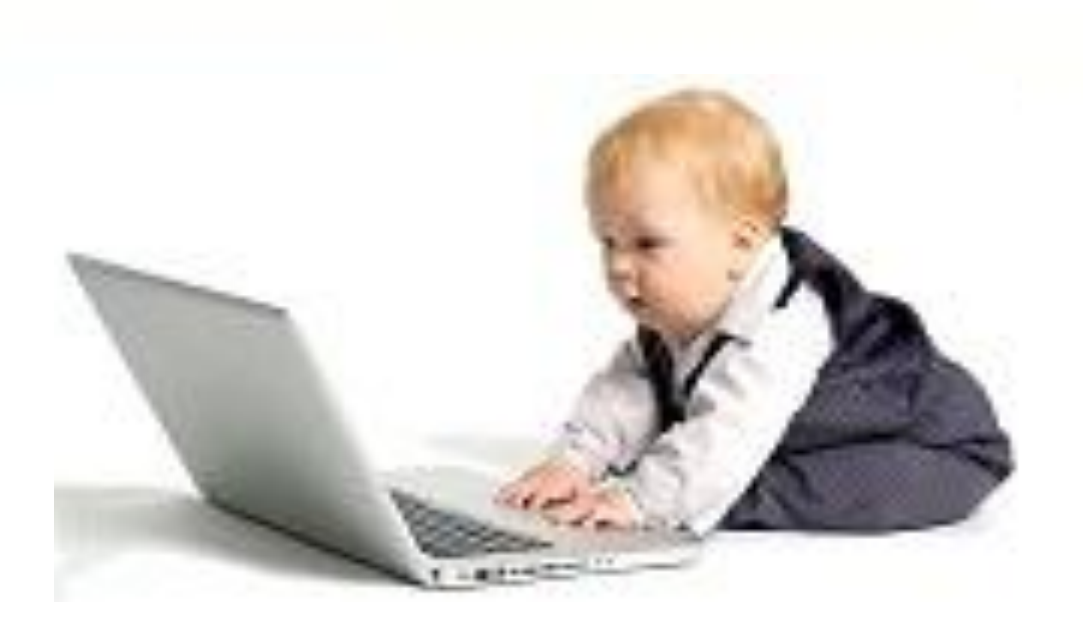

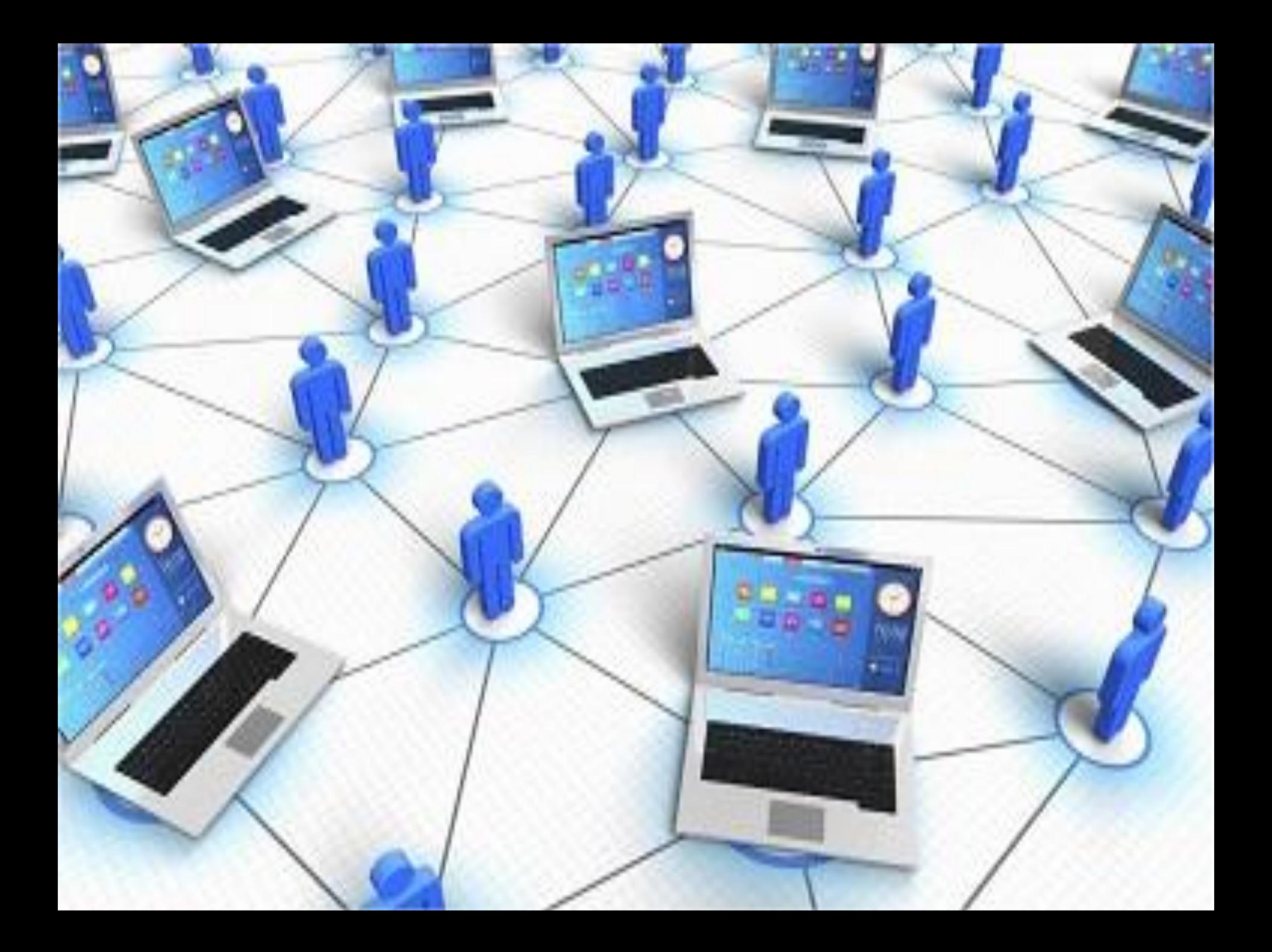

#### **Польза интернета для ребенка**

**Общение с родными**

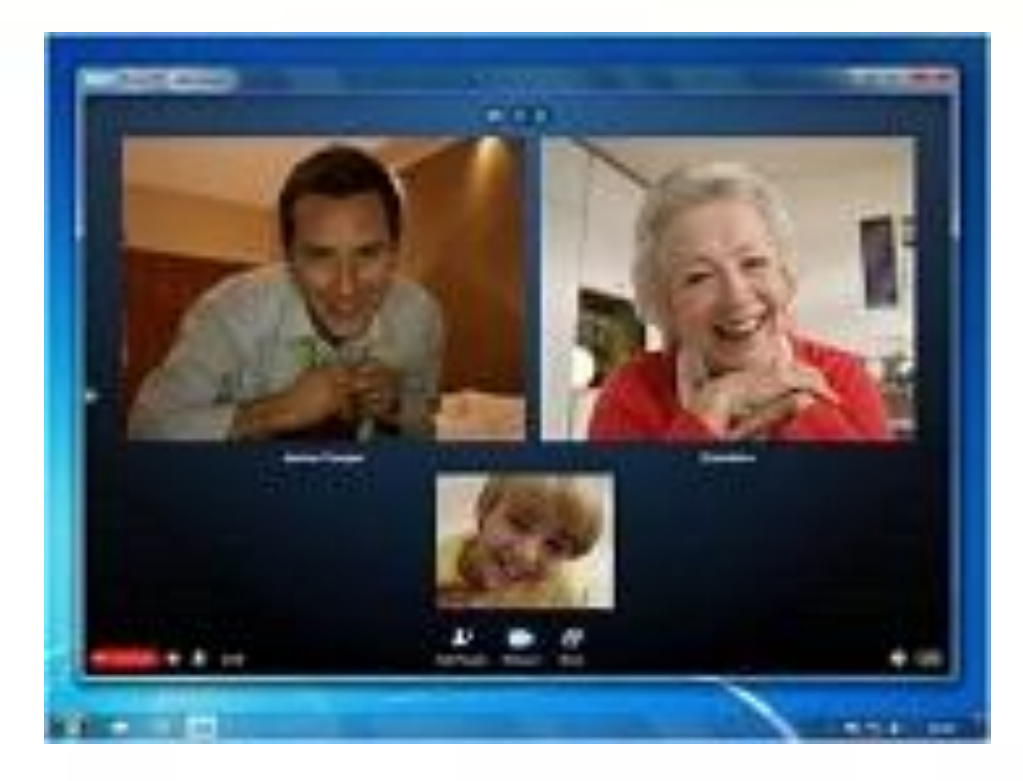

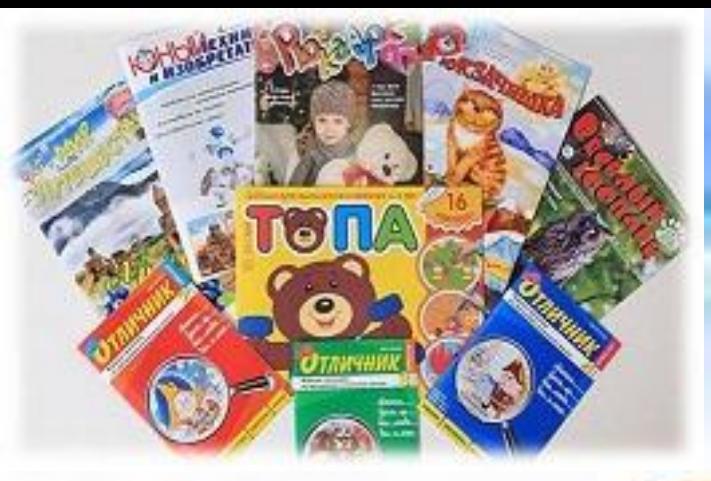

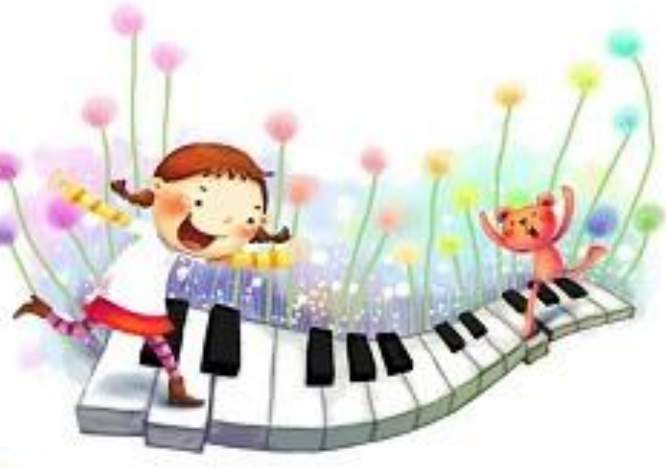

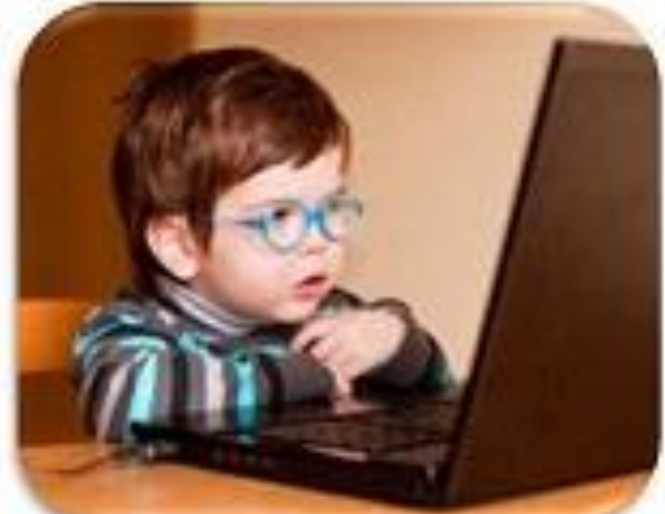

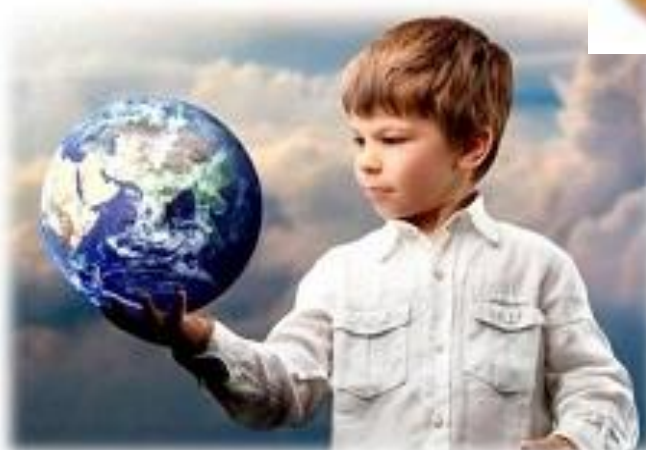

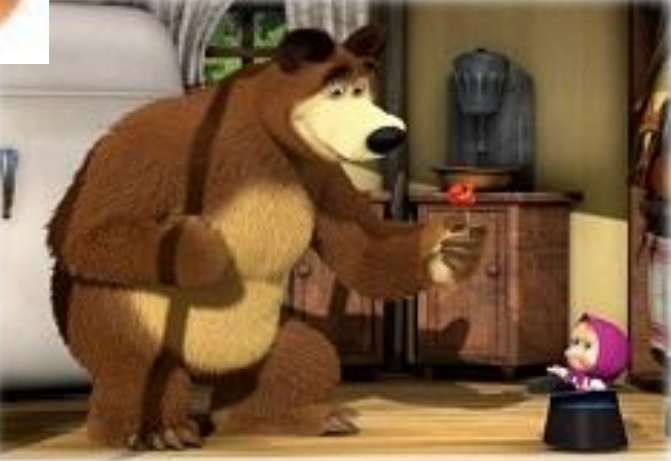

#### **КОМПЬЮТЕР В ЖИЗНИ РЕБЕНКА**

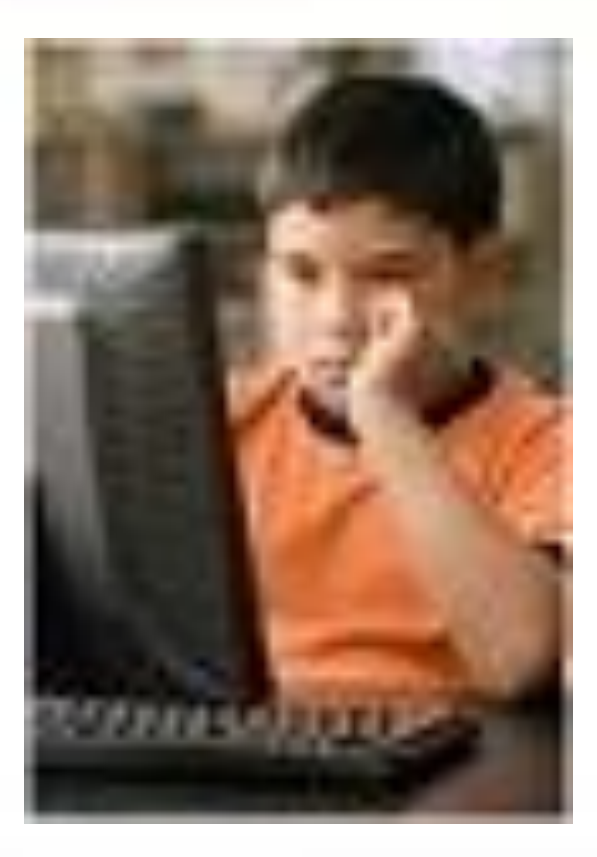

#### **ВЫЧИСЛИТЕЛЬ**

Прямая и первая из его «профессий». С помощью компьютера проводятся математические вычисления в различных областях науки и техники. Это и обработка результатов экспериментов, и расчет траекторий космических аппаратов, астрономические исследования и многое другое.

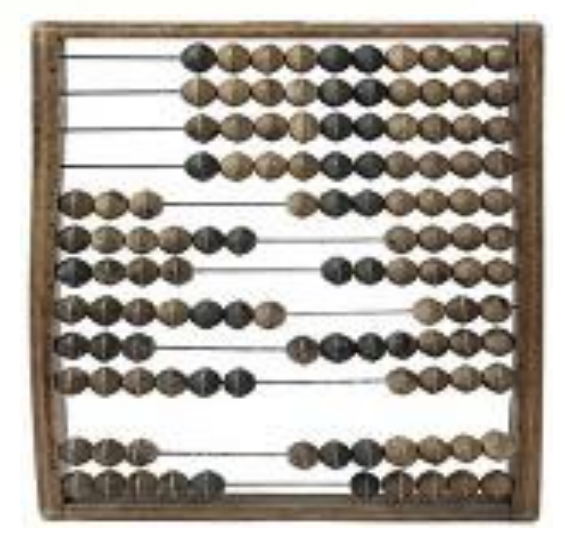

### **ПИШУЩАЯ МАШИНКА**

 Набор и редактирование текстов, хранение и печать документов широко используются во всех сферах деятельности.

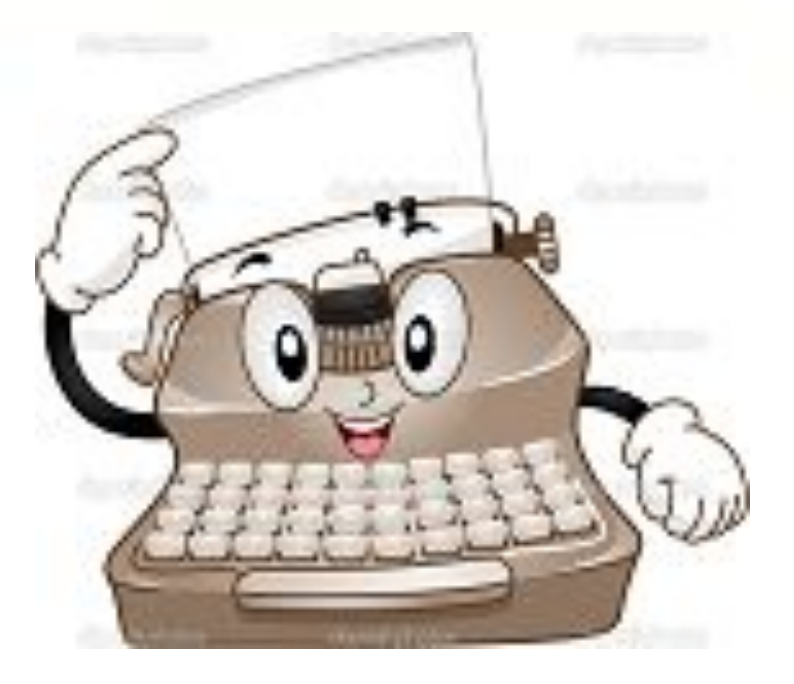

#### **СПРАВОЧНОЕ БЮРО**

Компьютер предоставляет вам информацию по множеству вопросов.

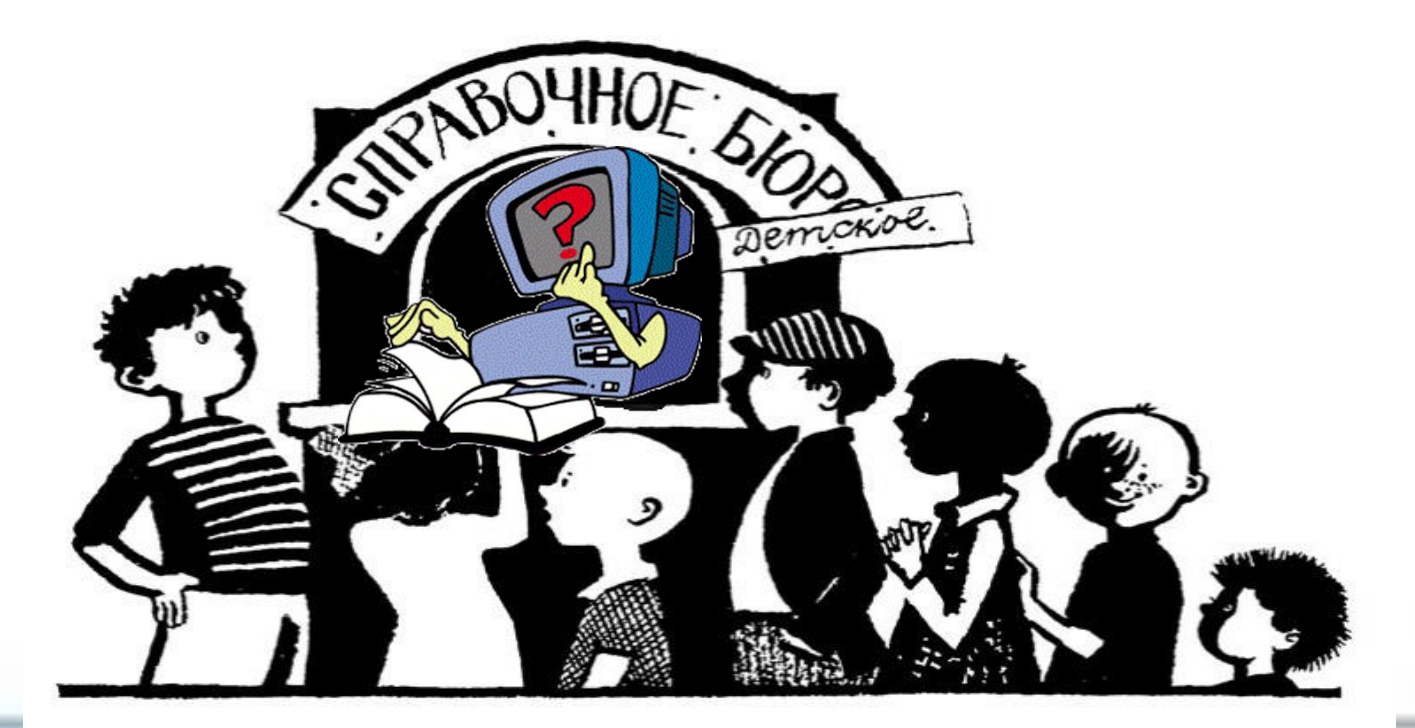

## **ПОЧТАЛЬОН**

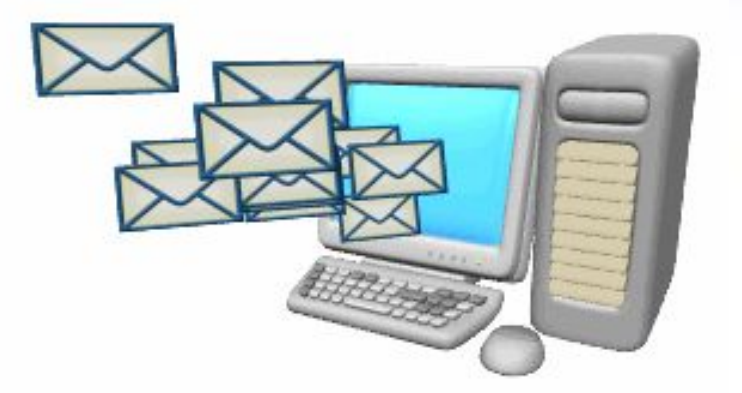

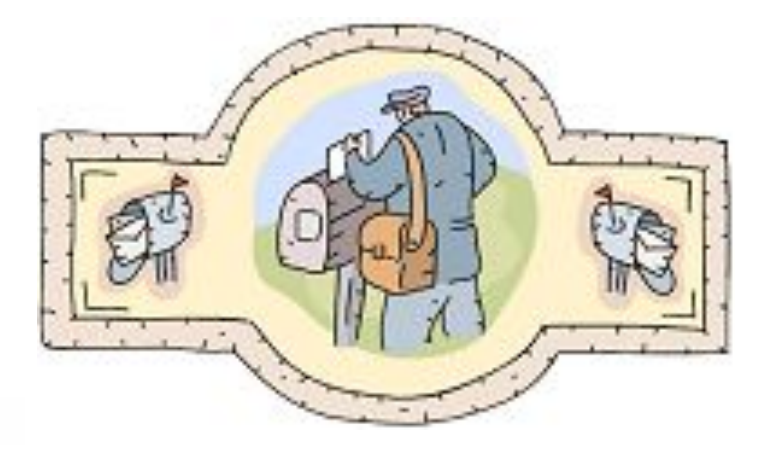

#### **ХУДОЖНИК**

На компьютере можно создавать новые изображения и редактировать имеющиеся рисунки, фотографии.

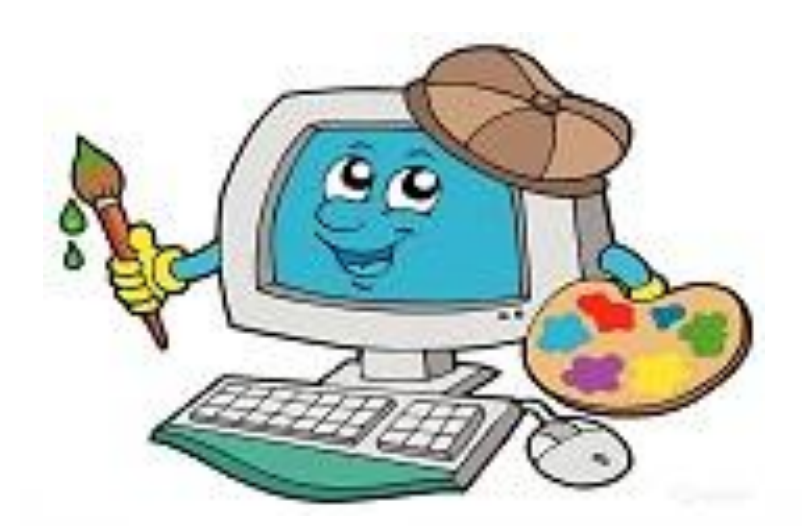

#### **КОМПОЗИТОР И МУЗЫКАНТ**

Компьютер позволяет сочинять, создавать аранжировку и исполнять музыкальные произведения.

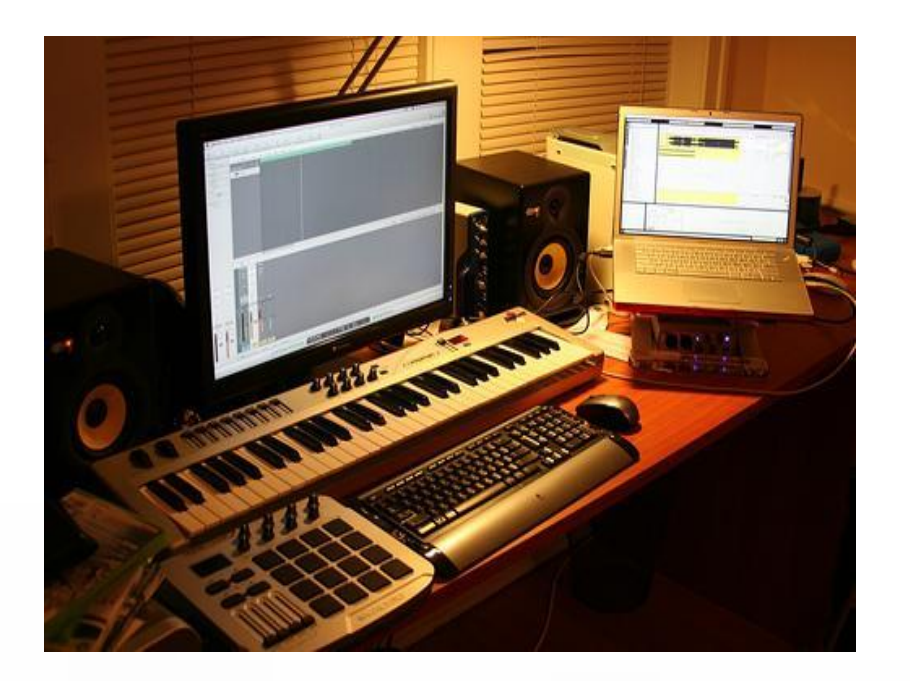

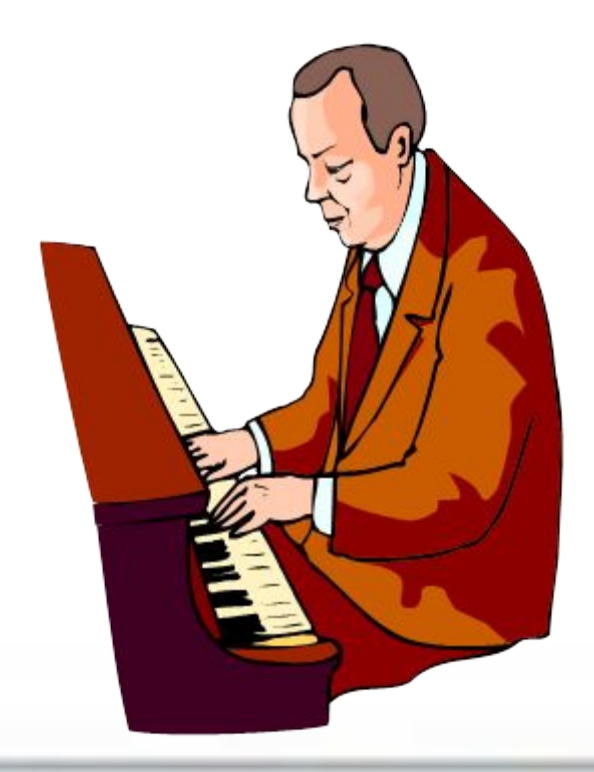

#### **МУЛЬТИПЛИКАТОР**

На компьютере можно создавать двухмерные и трёхмерные движущиеся изображения, всевозможные видеоэффекты.

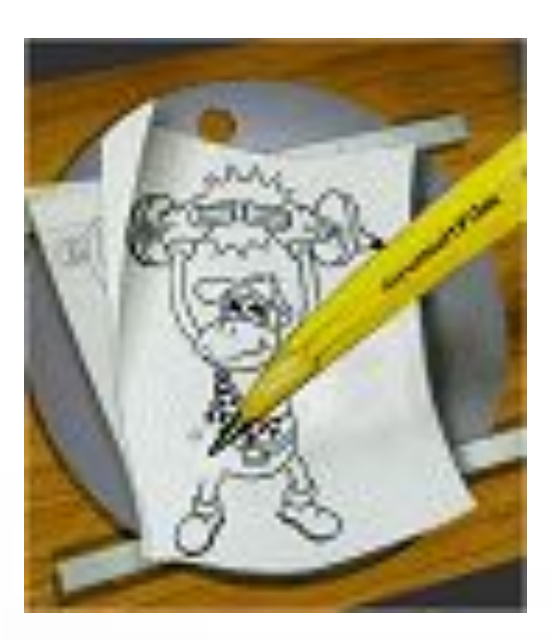

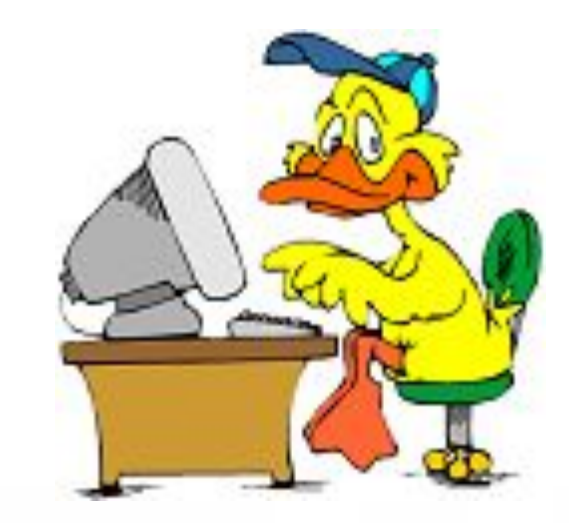

#### **УЧИТЕЛЬ**

В наглядной форме представляется учебный материал по любому предмету, моделируются эксперименты, проводятся тестирование, исправление ошибок, оценивание.

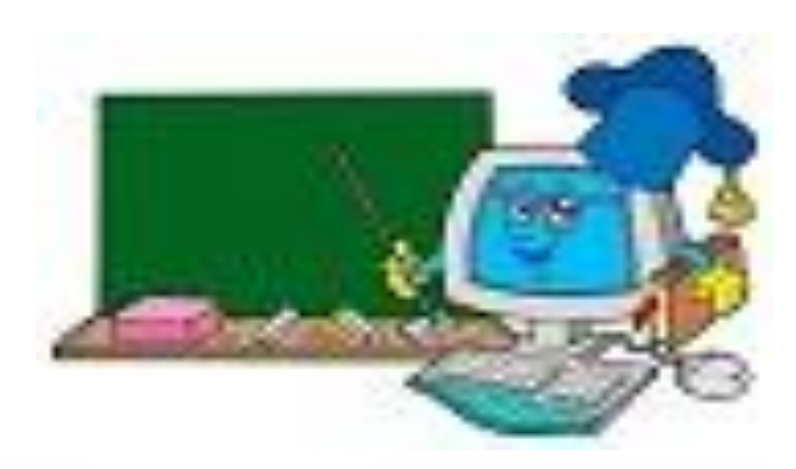

#### **ИГРОТЕКА**

#### Существуют необычайно широкий круг захватывающих компьютерных игр.

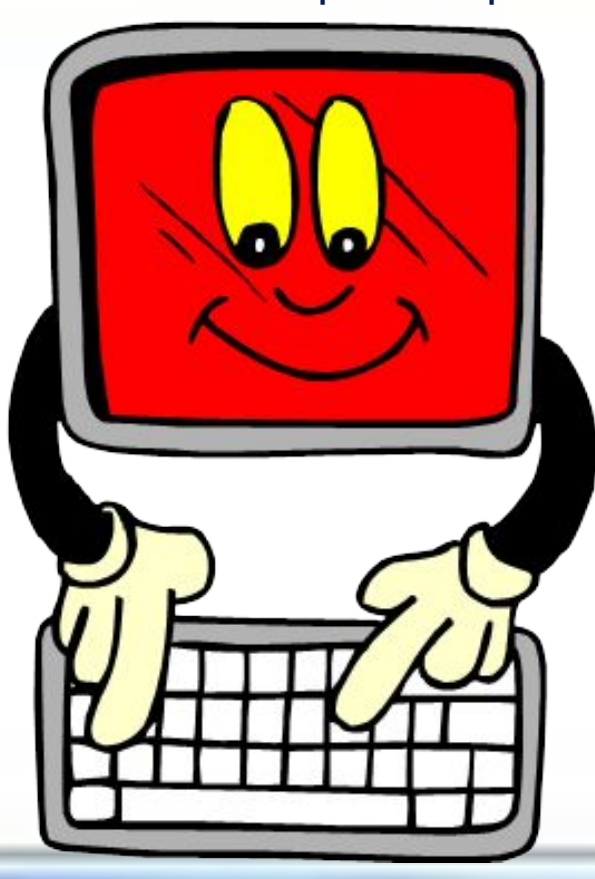

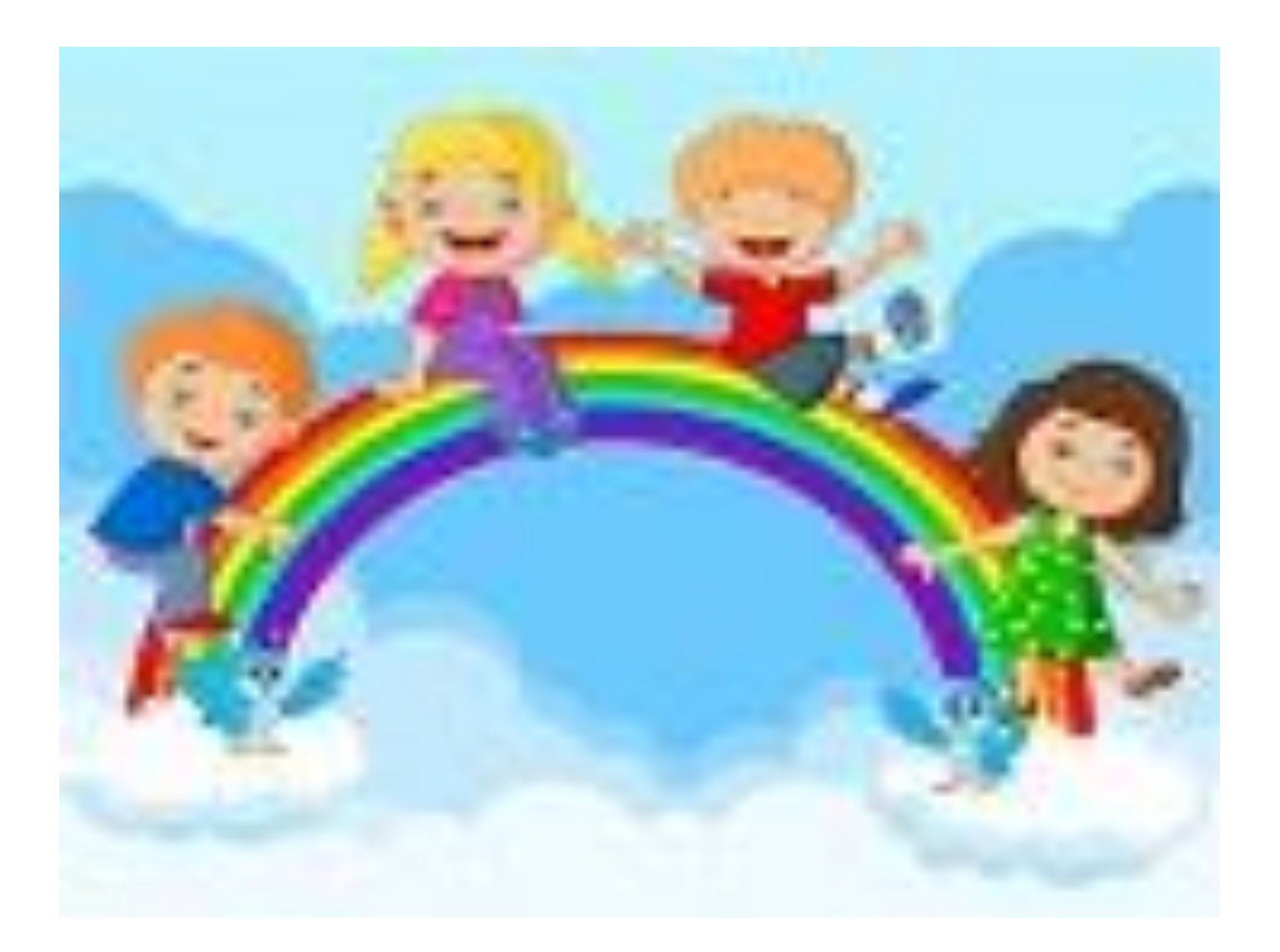

# интернет - может быть ответности

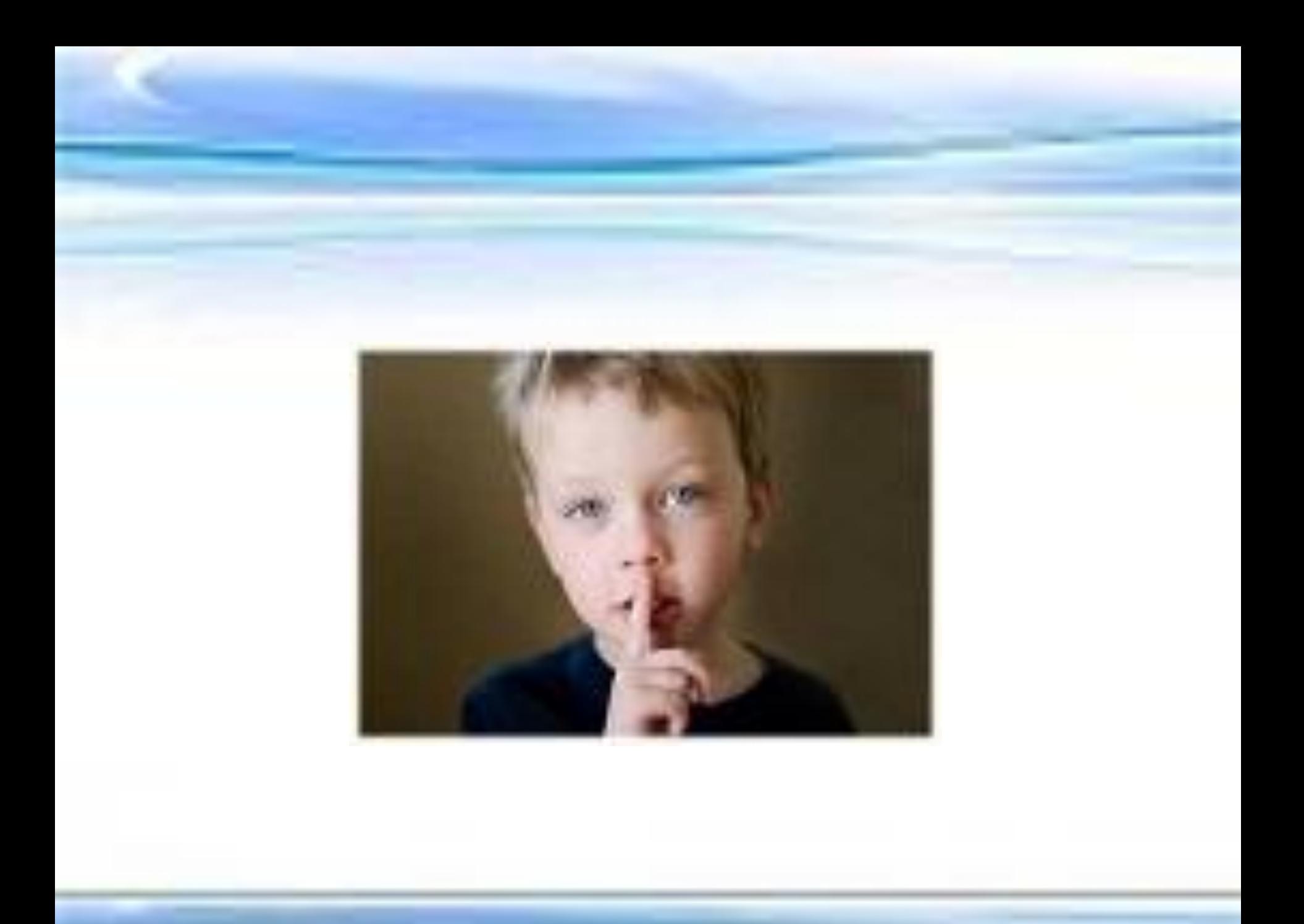

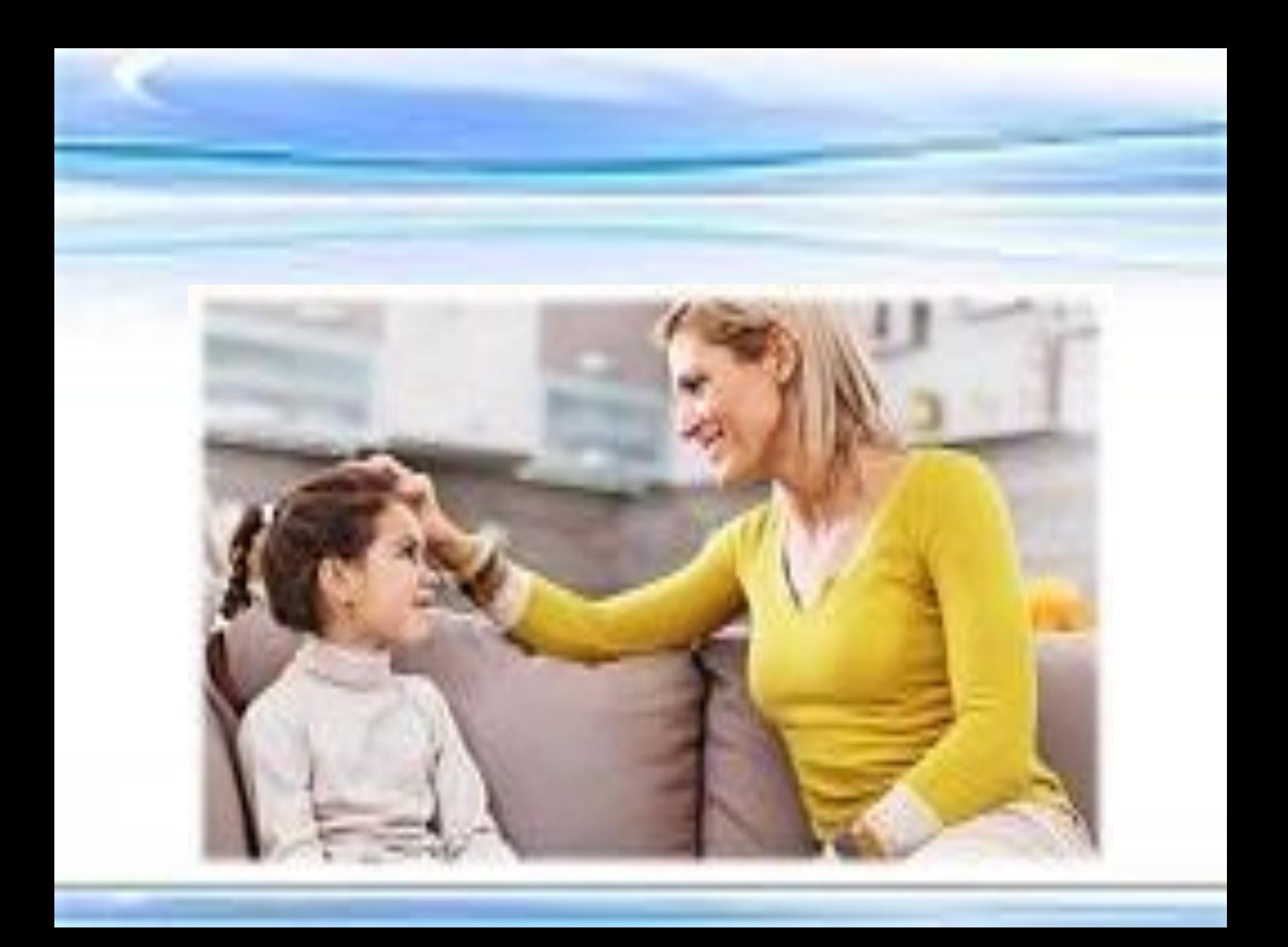

### **ВРЕД КОМПЬЮТЕРА**

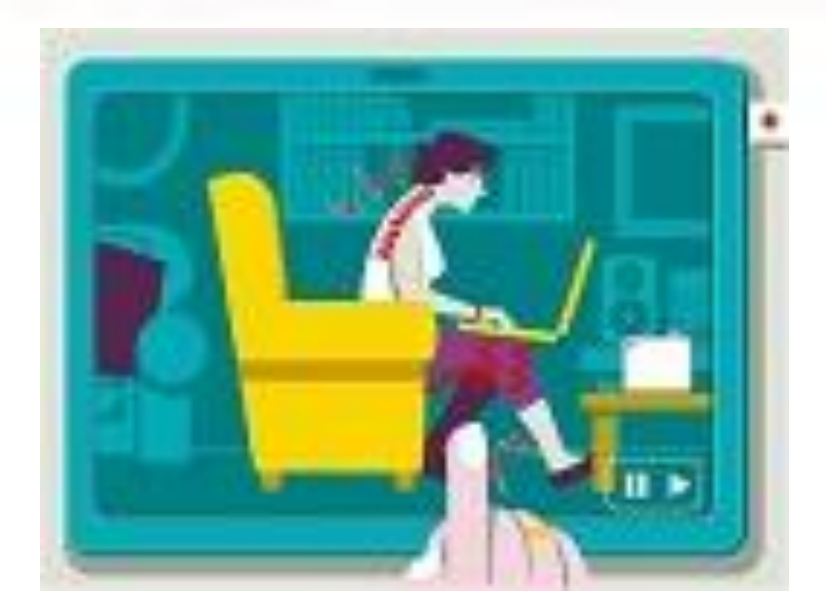

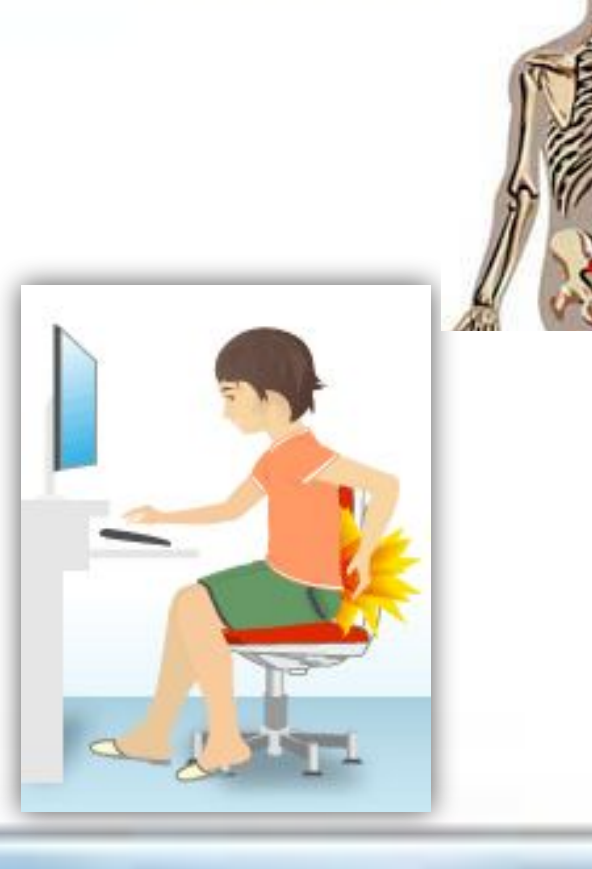

#### **ВЛИЯНИЕ КОМПЬЮТЕРА НА ЗРЕНИЕ**

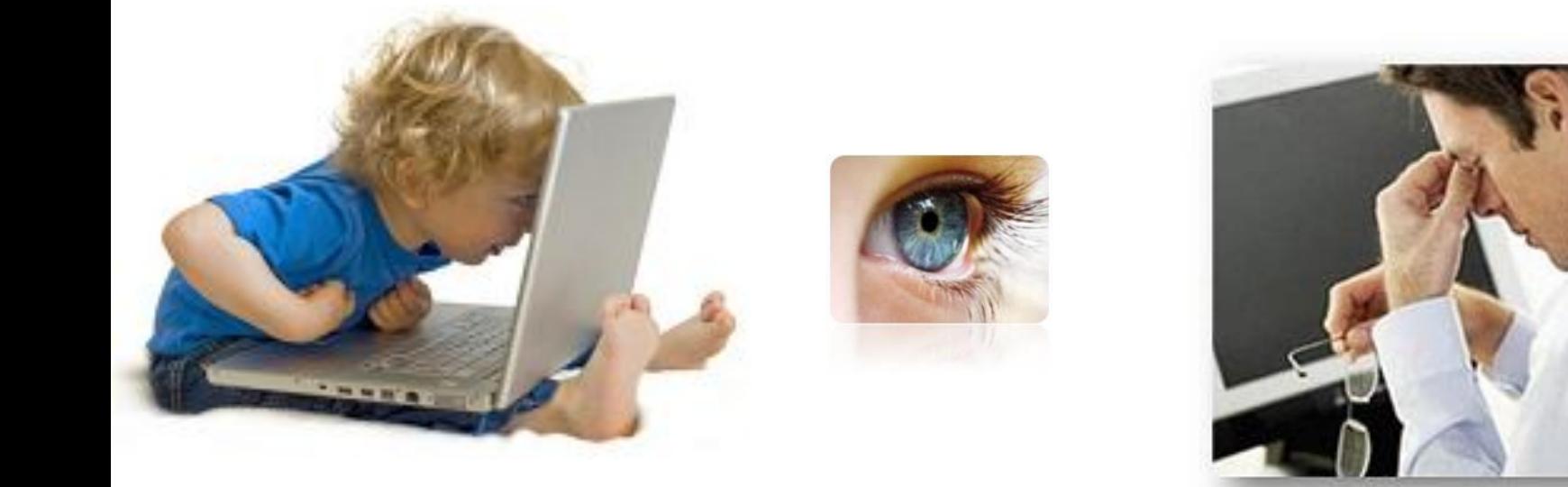

### КОМПЬЮТЕР - ИСТОЧНИК РАЗДРАЖЕНИЯ

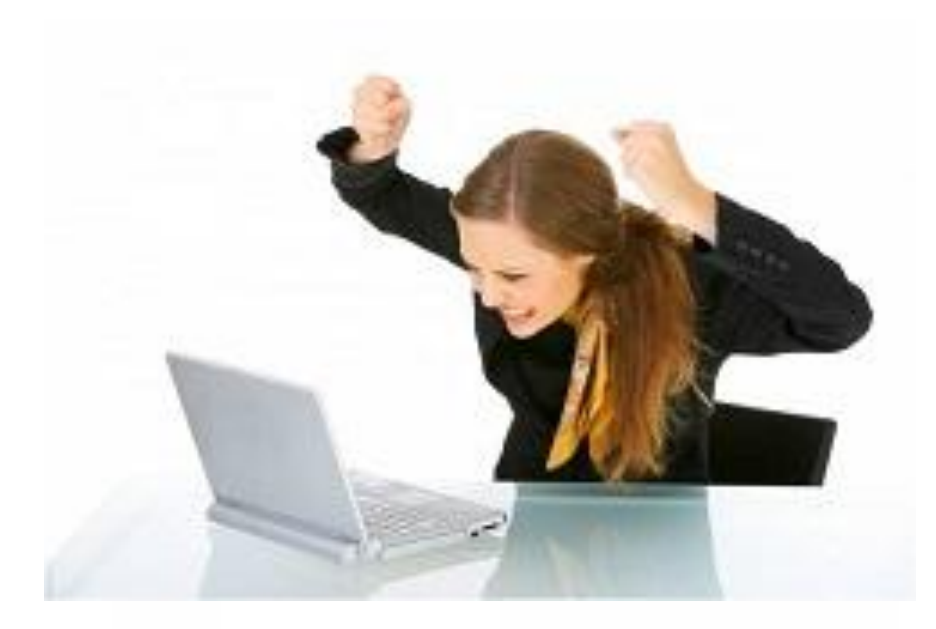

## *Памятка 1*

Чтобы компьютер не стал врагом – надо делать зарядку.

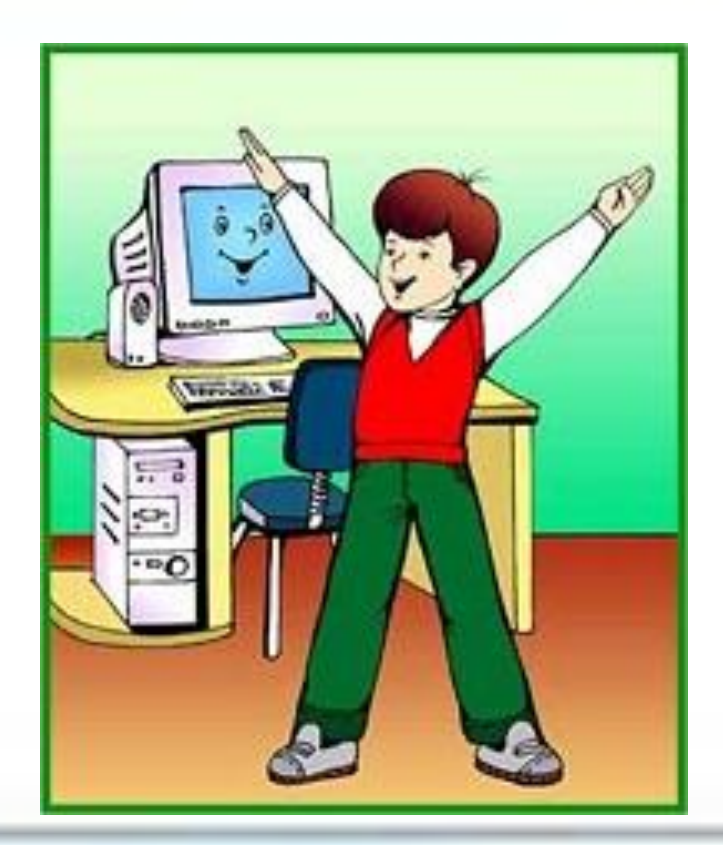

#### *Памятка 2*

#### **Гимнастика для глаз**

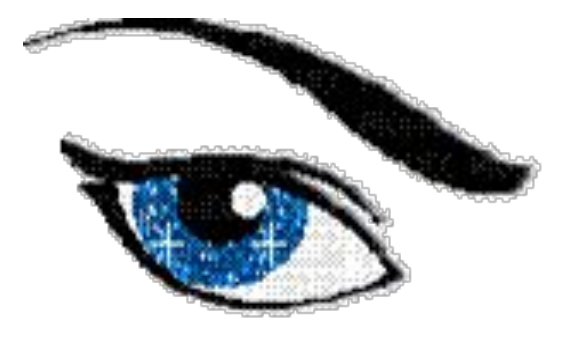

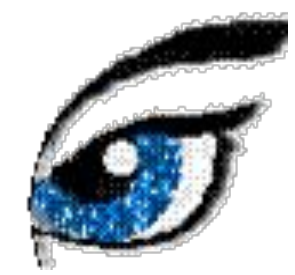

Муниципальное казенное дошкольное образовательное учреждение «Детский сад комбинированного вида № 22» города Аши Челябинской области

#### **Безопасный Интернет детям**

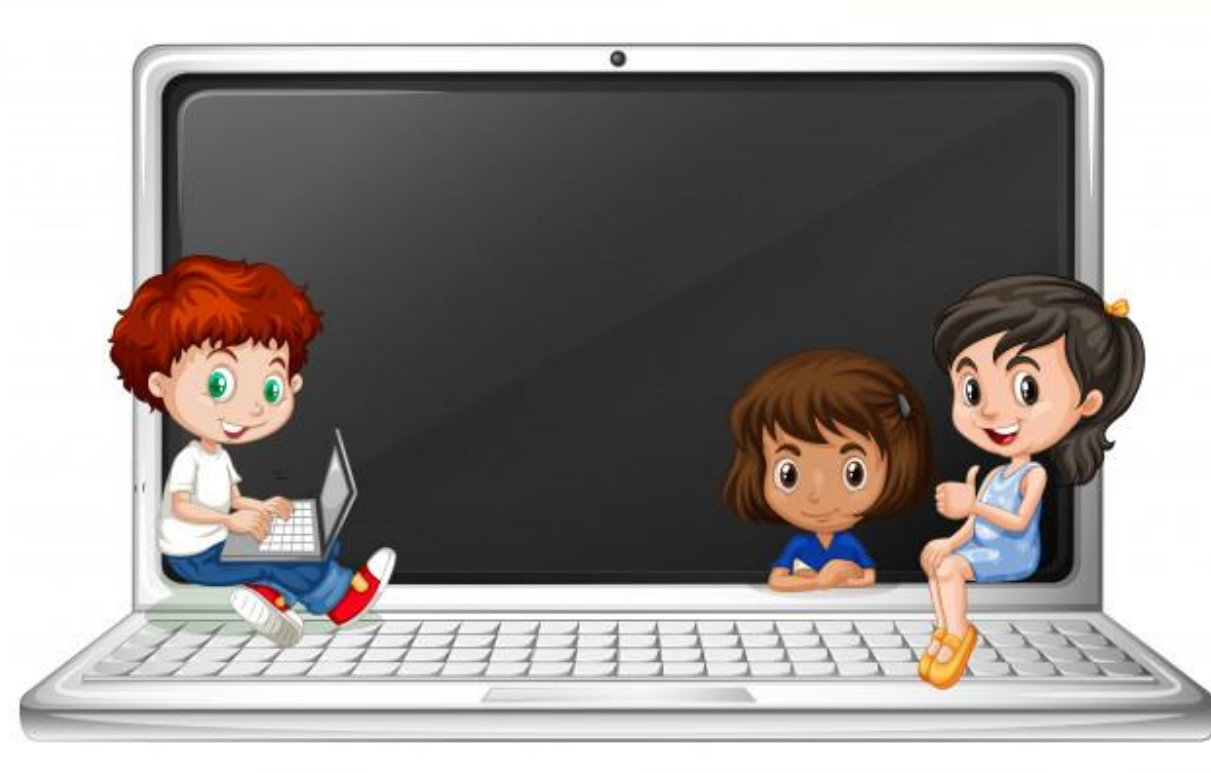

**Выполнила: Булатова Н.А. учитель - логопед**

АША, 2018 г.